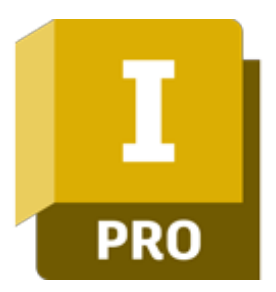

## Autodesk Inventor Stopień I - Wprowadzenie do modelowania bryłowego

## man<sub>2</sub> machne

ul. Żeromskiego 52 90-626 Łódź

#### Tel: +48 607 616 969

Web: www.mum.pl Email: handlowy@mum.pl • szkolenia@mum.pl

### **A AUTODESK**

**Platinum Partner** 

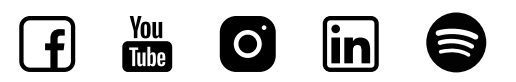

## O SZKOLENIU

### O SZKOLENIU

Program Autodesk Inventor to zaawansowana, parametryczna aplikacja 3D CAD do projektowania mechanicznego, będąca fundamentem koncepcji Cyfrowego Prototypowania Autodesk. Program pozwala zbudować cyfrowy model projektowanej części lub urządzenia, sporządzić dokumentację powiązaną z modelem, przygotować wizualizacje i prezentacje oraz przeprowadzić symulacje działania wirtualnego prototypu.

### ADRESACI

Szkolenie jest przeznaczone dla osób, rozpoczynających pracę z programem Inventor i nie wymaga znajomości jakiegokolwiek środowiska modelowania 3D lub CAD. W czasie szkolenia uczestnicy poznają podstawy pracy w środowisku 3D programu, narzędzia modelowania i edycji części, środowisko rysunkowe, środowisko zespołów, środowisko prezentacyjne i cały szereg różnych narzędzi usprawniających pracę w programie. Uczestnicy otrzymują komplet materiałów.

#### CZAS TRWANIA

3 dni (21 godzin)

#### SZKOLENIA UZUPEŁNIAJĄCE

- Autodesk Inventor Stopień II
- Autodesk Inventor Stopień III

### man<sub>x</sub> machine

# AGENDA SZKOLENIA

### **WPROWADZENIE**

·Zdefiniowanie pojęć ·Zasady pracy

01

### 02 ŚRODOWISKO SZKICOWANIA

- ·Stosowanie podstawowych narzędzi przeglądania.
- ·Zapisywanie i odtwarzanie widoków.
- ·Przekroje modelu.
- ·Wybieranie, wyszukiwanie i odczytywanie właściwości obiektów.
- ·Zarządzanie widocznością obiektów.

## 03 ŚRODOWISKO MODELOWANIA CZĘŚCI

·Podstawowe narzędzia i elementy konstrukcyjne

### 04 PARAMETRY I WYRAŻENIA MATEMATYCZNE

05 ZARZĄDZANIE MODELEM I JEGO WYŚWIETLANIEM

### 06 ŚRODOWISKO MODELOWANIA ZESPOŁÓW

·Wprowadzenie do projektowania zespołów

07 PRACA Z PROJEKTAMI

08 ŚRODOWISKO MENADŻERA RYSUNKÓW

# AGENDA SZKOLENIA

## 09 STYLE I STANDARDY

### 10 ZESTAWIENIA

- Lista materiałowa
- Listy części
- Numerowanie pozycji
- 11 INFORMACJA O MODELU (IPROPERTIES) I NARZĘDZIA POMIAROWE
- 12 SRODOWISKO TWORZENIA PREZENTACJI ORAZ RYSUNKI MONTAŻOWE
- 13 BUDOWANIE ZESPOŁÓW

 $\overline{4}$